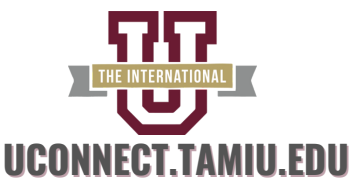

# **HOW TO CREATE YOUR TAMIU EMAIL & UCONNECT LOGIN**

## **HOW TO ACCESS YOUR FFIINNAANNCCIIAALL AAIIDD AAWWAARRDD LLEETTTTEERR [STEP-BY-STEP](https://www.tamiu.edu/finaid/howto/accept-aid.shtml) VIDEO**

**If you experience any technical difficulties, please contact the OIT Help Desk at 956.326.2310 or email helpdesk@tamiu.edu.**

#### **For more information, contact the Office of Financial Aid at 956.326.2225 or email financialaid@tamiu.edu.**

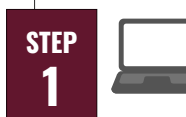

Go to uconnect.tamiu.edu and select "My Records". Click on "Financial Aid".

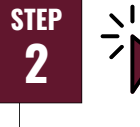

**1**

**3**

**STEP**

**1**

**1**

**STEP**

Go to dusty.tamiu.edu on your web

browser.

Select "Account Setup" and click "Create your student email account".

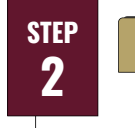

Click on the "Home" tab and answer questions under "Terms and Conditions".

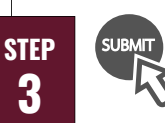

After reading the "Terms and Conditions", go ahead and press "Accept" or "Decline". Click "Submit" to submit your responses.

Review any "Unsatisfied Requirements" under the "Home" tab to ensure your folder is complete.

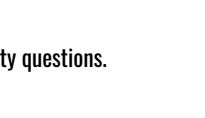

Enter your TAMIU ID: A00XXXXXX and date of birth.

Fill out security questions.

Create a 16-digit password.

**1 5 STEP**

**1**

**4**

**STEP**

Wait 45 minutes for your account to be active.

### **NOTES**

**TAMIU ID:** The TAMIU ID is used when accessing records and is in the format A00XXXXXX. You will be often asked for this when verifying your identity at various offices.

**Net ID:** The Net ID is your username for many TAMIU online services including your Dusty email, UConnect, and eLearning. In addition, it forms part of your email address in the format [netid@dusty.tamiu.edu.](mailto:netid@dusty.tamiu.edu)

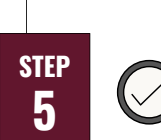

**1 4**

**STEP**

Go to the "Award Offer" tab and scroll down to your grants, scholarships, and loans. You can "Accept" or "Decline" with the dropdown menu. Afterward, make sure to press "Submit".

## **NOTES**

**Scholarships:** Financial aid that doesn't have to be repaid. [Scholarships](https://money.com/smart-students-college-scholarships/?ref=/collection-post/financial-aid-dictionary/) are usually awarded based on certain [characteristics](https://money.com/winning-scholarships-help/?ref=/collection-post/financial-aid-dictionary/), like merit-based or academic-based.

**[Grants](https://www.fastweb.com/financial-aid/grants/articles):** Financial aid that doesn't have to be repaid - typically based on financial need.

**Loans:** Financial aid that you must repay as well as interest that accrues.